# <span id="page-0-0"></span>Package: gibasa (via r-universe)

July 6, 2024

Type Package

Title An Alternative 'Rcpp' Wrapper of 'MeCab'

Version 1.1.1

Maintainer Akiru Kato <paithiov909@gmail.com>

Description A plain 'Rcpp' wrapper of 'MeCab' that can segment Chinese, Japanese, and Korean text into tokens. The main goal of this package is to provide an alternative to 'tidytext' using morphological analysis.

License GPL  $(>= 3)$ 

URL <https://paithiov909.github.io/gibasa/>

BugReports <https://github.com/paithiov909/gibasa/issues>

**Depends**  $R (= 2.10)$ 

Imports dplyr, Matrix, purrr, Rcpp, RcppParallel, readr, rlang (>= 0.4.11), stringi, utils

**Suggests** roxygen2, test that  $(>= 3.0.0)$ , with r

LinkingTo Rcpp, RcppParallel

Config/Needs/website ggdendro, ggh4x, gghighlight, ggrepel, quanteda, quanteda.textmodels, quanteda.textstats, ca, tidytext, stringr, textrecipes, text2vec, tidymodels, xgboost, paithiov909/ldccr

Config/testthat/edition 3

Encoding UTF-8

LazyData true

Roxygen list(markdown = TRUE)

RoxygenNote 7.3.2

SystemRequirements GNU make, MeCab

Repository https://paithiov909.r-universe.dev

RemoteUrl https://github.com/paithiov909/gibasa

RemoteRef HEAD

RemoteSha 357b0f64dbf6b220e969cfda85bd0c9a96ac9bc3

## <span id="page-1-0"></span>**Contents**

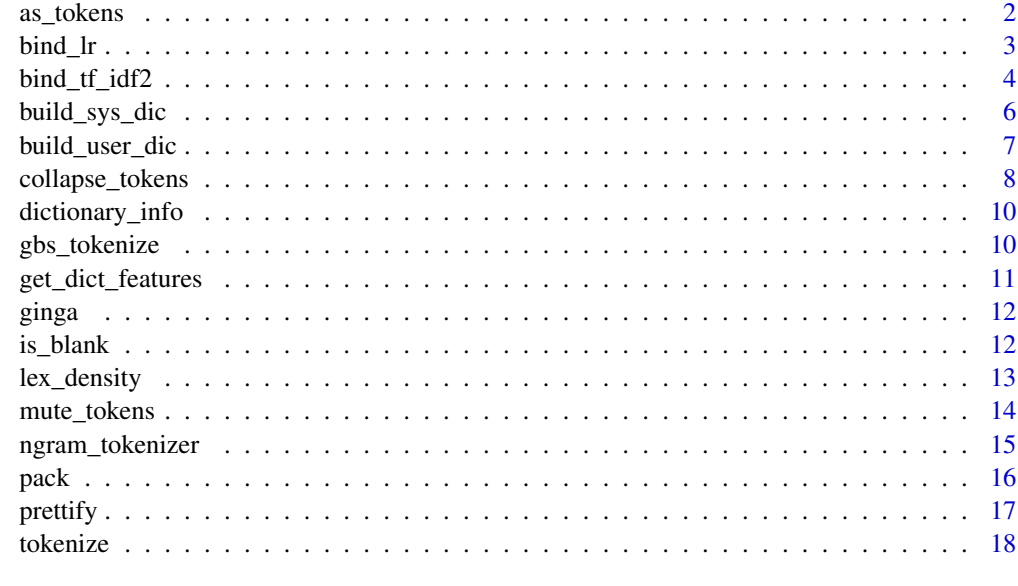

#### $\bf 1$ ndex  $\bf 20$  $\bf 20$

as\_tokens *Create a list of tokens*

### Description

Create a list of tokens

#### Usage

```
as_tokens(
  tbl,
  token_field = "token",
 pos_field = get_dict_features()[1],
  nm = NULL\mathcal{L}
```
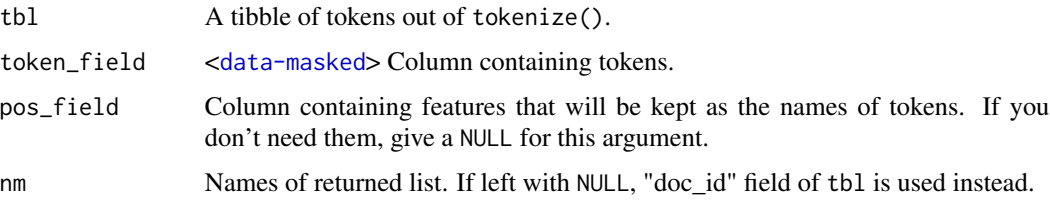

<span id="page-2-0"></span>bind\_lr 3

#### Value

A named list of tokens.

#### Examples

```
## Not run:
tokenize(
 data.frame(
   doc_id = seq\_along(5:8),
    text = ging[5:8]\lambda) |>
  prettify(col_select = "POS1") |>
  as_tokens()
## End(Not run)
```
bind\_lr *Bind importance of bigrams*

#### Description

Calculates and binds the importance of bigrams and their synergistic average.

#### Usage

```
bind_lr(tbl, term = "token", lr_mode = c("n", "dn"), avg_rate = 1)
```
#### Arguments

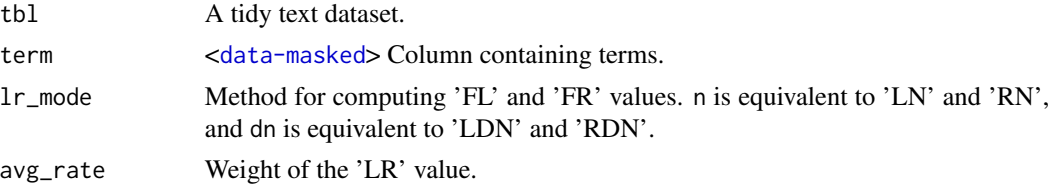

#### Details

The 'LR' value is the synergistic average of bigram importance that based on the words and their positions (left or right side).

#### Value

A data.frame.

#### See Also

[doi:10.5715/jnlp.10.27](https://doi.org/10.5715/jnlp.10.27)

```
## Not run:
df <- tokenize(
 data.frame(
    doc_id = seq\_along(5:8),
    text = ging[5:8]\mathcal{L})
bind_lr(df) |>
  head()
## End(Not run)
```
bind\_tf\_idf2 *Bind term frequency and inverse document frequency*

#### Description

Calculates and binds the term frequency, inverse document frequency, and TF-IDF of the dataset. This function experimentally supports 4 types of term frequencies and 5 types of inverse document frequencies.

#### Usage

```
bind_tf_idf2(
  tbl,
  term = "token",
 document = "doc_id",
  n = "n",tf = c("tf", "tf2", "tf3", "itf"),idf = c("idf", "idf2", "idf3", "idf4", "df"),
  norm = FALSE,
  rmecab_compat = TRUE
\mathcal{L}
```
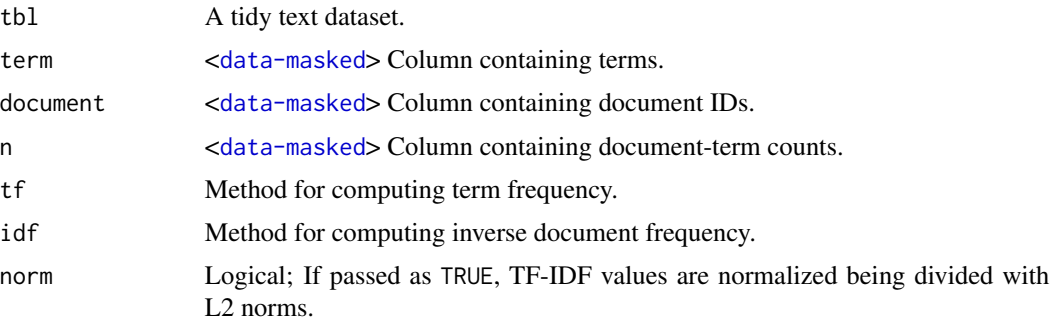

<span id="page-3-0"></span>

rmecab\_compat Logical; If passed as TRUE, computes values while taking care of compatibility with 'RMeCab'. Note that 'RMeCab' always computes IDF values using term frequency rather than raw term counts, and thus TF-IDF values may be doubly affected by term frequency.

#### Details

Types of term frequency can be switched with tf argument:

- tf is term frequency (not raw count of terms).
- tf2 is logarithmic term frequency of which base is exp(1).
- tf3 is binary-weighted term frequency.
- itf is inverse term frequency. Use with idf="df".

Types of inverse document frequencies can be switched with idf argument:

- idf is inverse document frequency of which base is 2, with smoothed. 'smoothed' here means just adding 1 to raw values after logarithmizing.
- idf2 is global frequency IDF.
- idf3 is probabilistic IDF of which base is 2.
- idf4 is global entropy, not IDF in actual.
- df is document frequency. Use with tf="itf".

#### Value

A data.frame.

```
## Not run:
df <- tokenize(
 data.frame(
   doc_id = seq\_along(5:8),
   text = ginga[5:8])
) |>
 dplyr::group_by(doc_id) |>
 dplyr::count(token) |>
 dplyr::ungroup()
bind_tf_idf2(df) |>
 head()
## End(Not run)
```
<span id="page-5-0"></span>

#### Description

Builds a UTF-8 system dictionary from source dictionary files.

#### Usage

build\_sys\_dic(dic\_dir, out\_dir, encoding)

#### Arguments

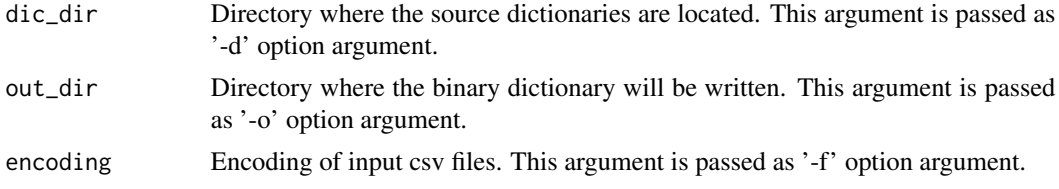

#### Details

This function is a wrapper around dictionary compiler of 'MeCab'.

Running this function will create 4 files: 'char.bin', 'matrix.bin', 'sys.dic', and 'unk.dic' in out\_dir.

To use these compiled dictionary, you also need create a dicrc file in out\_dir. A dicrc file is included in source dictionaries, so you can just copy it to out\_dir.

#### Value

A TRUE is invisibly returned if dictionary is successfully built.

```
if (requireNamespace("withr")) {
 # create a sample dictionary in temporary directory
 build_sys_dic(
   dic_dir = system.file("latin", package = "gibasa"),
   out\_dir = tempdir(),
   encoding = "utf8"
 )
 # copy the 'dicrc' file
 file.copy(
   system.file("latin/dicrc", package = "gibasa"),
    tempdir()
 )
 # mocking a 'mecabrc' file to temporarily use the dictionary
 withr::with_envvar(
   c(
      "MECABRC" = if (.Platform$OS.type == "windows") {
```
#### <span id="page-6-0"></span>build\_user\_dic 7

```
"nul"
    } else {
      "/dev/null"
    },
    "RCPP_PARALLEL_BACKEND" = "tinythread"
  ),
  {
    tokenize("katta-wokattauresikatta", sys_dic = tempdir())
  }
)
```
build\_user\_dic *Build user dictionary*

#### Description

}

Builds a UTF-8 user dictionary from a csv file.

#### Usage

```
build_user_dic(dic_dir, file, csv_file, encoding)
```
#### Arguments

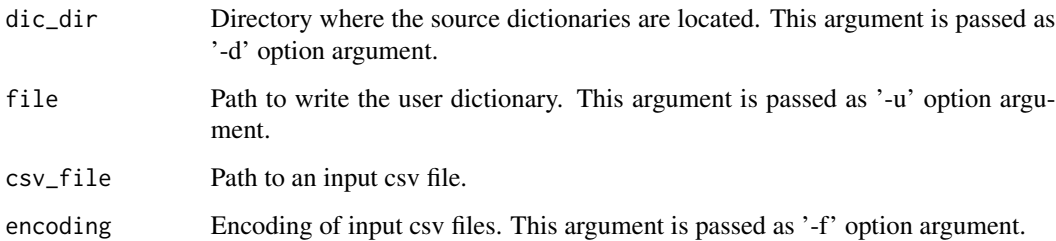

#### Details

This function is a wrapper around dictionary compiler of 'MeCab'.

Note that this function does not support auto assignment of word cost field. So, you can't leave any word costs as empty in your input csv file. To estimate word costs, use posDebugRcpp() function.

#### Value

A TRUE is invisibly returned if dictionary is successfully built.

```
if (requireNamespace("withr")) {
 # create a sample dictionary in temporary directory
 build_sys_dic(
   dic_dir = system.file("latin", package = "gibasa"),
   out\_dir = tempdir(),encoding = "utf8"
 )
 # copy the 'dicrc' file
 file.copy(
   system.file("latin/dicrc", package = "gibasa"),
   tempdir()
 )
 # write a csv file and compile it into a user dictionary
 csv_file <- tempfile(fileext = ".csv")
 writeLines(
   c(
      "qa, 0, 0, 5, \u304f\u3041",
      "qi, 0, 0, 5, \u304f\u3043",
      "qu, 0, 0, 5, \u304f",
      "qe, 0, 0, 5, \u304f\u3047",
      "qo, 0, 0, 5, \u304f\u3049"
   ),
   csv_file
 )
 build_user_dic(
   dic\_dir = tempdir(),file = (user\_dic \leftarrow template(fileext = " dic")),
   csv_file = csv_file,
   encoding = "utf8"
 )
 # mocking a 'mecabrc' file to temporarily use the dictionary
 withr::with_envvar(
   c(
      "MECABRC" = if (.Platform$OS.type == "windows") {
       "nul"
      } else {
       "/dev/null"
      },
      "RCPP_PARALLEL_BACKEND" = "tinythread"
   ),
   {
      tokenize("quensan", sys_dic = tempdir(), user_dic = user_dic)
   }
 \lambda}
```
<span id="page-7-0"></span>

#### collapse\_tokens 9

#### Description

Concatenates sequences of tokens in the tidy text dataset, while grouping them by an expression.

#### Usage

```
collapse_tokens(tbl, condition, .collapse = "")
```
#### Arguments

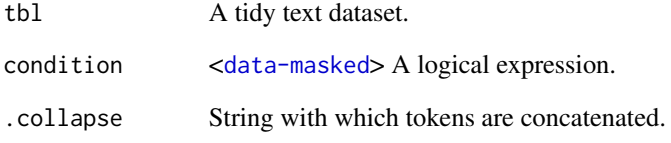

#### Details

Note that this function drops all columns except but 'token' and columns for grouping sequences. So, the returned data.frame has only 'doc\_id', 'sentence\_id', 'token\_id', and 'token' columns.

#### Value

A data.frame.

```
## Not run:
df <- tokenize(
  data.frame(
    doc_id = "odakyu-sen",
    text = "\u5c0f\u7530\u6025\u7dda"
  \overline{\phantom{a}}) |>
  prettify(col_select = "POS1")
collapse_tokens(
  df,
  POS1 == "\u540d\u8a5e" & stringr::str_detect(token, "^[\\p{Han}]+$")
) |>
  head()
## End(Not run)
```
<span id="page-9-0"></span>dictionary\_info *Get dictionary information*

#### Description

Get dictionary information

#### Arguments

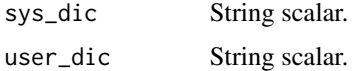

#### Value

data.frame.

gbs\_tokenize *Tokenize sentences using 'MeCab'*

#### Description

Tokenize sentences using 'MeCab'

#### Usage

```
gbs_tokenize(
 x,
 sys\_dic = "",user_dic = ",
  split = FALSE,
 partial = FALSE,
 mode = c("parse", "wakati")
\mathcal{L}
```
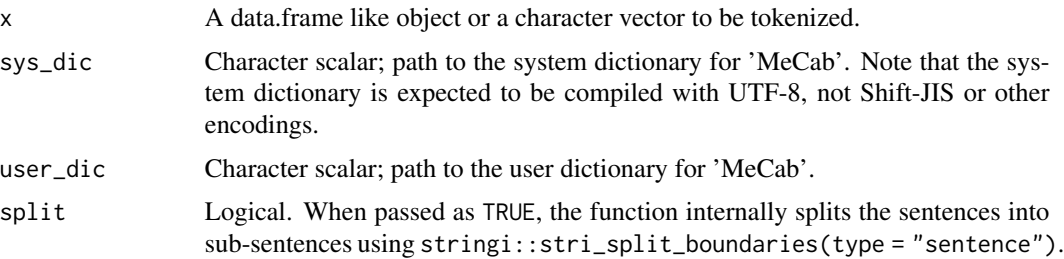

<span id="page-10-0"></span>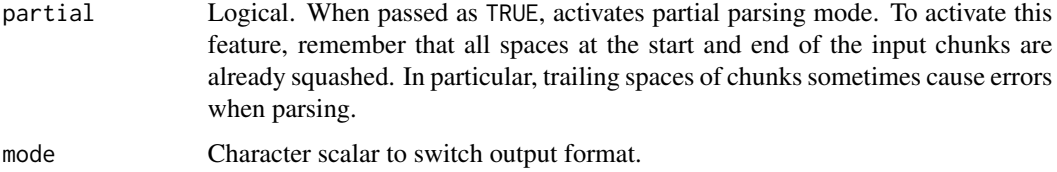

#### Value

A tibble or a named list of tokens.

get\_dict\_features *Get dictionary features*

#### Description

Returns names of dictionary features. Currently supports "unidic17" (2.1.2 src schema), "unidic26" (2.1.2 bin schema), "unidic29" (schema used in 2.2.0, 2.3.0), "cc-cedict", "ko-dic" (mecab-ko-dic), "naist11", "sudachi", and "ipa".

#### Usage

```
get_dict_features(
 dict = c("ipa", "unidic17", "unidic26", "unidic29", "cc-cedict", "ko-dic", "naist11",
    "sudachi")
\mathcal{L}
```
#### Arguments

dict Character scalar; one of "ipa", "unidic17", "unidic26", "unidic29", "cc-cedict", "ko-dic", "naist11", or "sudachi".

#### Value

A character vector.

#### See Also

See also ['CC-CEDICT-MeCab'](https://github.com/ueda-keisuke/CC-CEDICT-MeCab) and ['mecab-ko-dic'.](https://bitbucket.org/eunjeon/mecab-ko-dic/src/master/)

```
get_dict_features("ipa")
```
<span id="page-11-0"></span>ginga *Whole text of 'Ginga Tetsudo no Yoru' written by Miyazawa Kenji from Aozora Bunko*

#### Description

Whole text of 'Ginga Tetsudo no Yoru' written by Miyazawa Kenji from Aozora Bunko

#### Usage

ginga

#### Format

An object of class character of length 553.

#### Details

A dataset containing the text of Miyazawa Kenji's novel "Ginga Tetsudo no Yoru" (English title: "Night on the Galactic Railroad") which was published in 1934, the year after Kenji's death. Copyright of this work has expired since more than 70 years have passed after the author's death.

The UTF-8 plain text is sourced from [https://www.aozora.gr.jp/cards/000081/card43737.](https://www.aozora.gr.jp/cards/000081/card43737.html) [html](https://www.aozora.gr.jp/cards/000081/card43737.html) and is cleaned of meta data.

#### Source

[https://www.aozora.gr.jp/cards/000081/files/43737\\_ruby\\_19028.zip](https://www.aozora.gr.jp/cards/000081/files/43737_ruby_19028.zip)

#### Examples

head(ginga)

is\_blank *Check if scalars are blank*

#### Description

Check if scalars are blank

#### Usage

 $is\_blank(x, trim = TRUE, ...)$ 

#### <span id="page-12-0"></span>lex\_density 13

#### Arguments

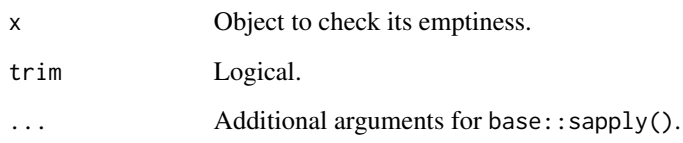

#### Value

Logicals.

#### Examples

 $is\_blank(list(c(a = "", b = NA\_character_{}), NULL))$ 

#### lex\_density *Calculate lexical density*

#### Description

The lexical density is the proportion of content words (lexical items) in documents. This function is a simple helper for calculating the lexical density of given datasets.

#### Usage

```
lex_density(vec, contents_words, targets = NULL, negate = c(FALSE, FALSE))
```
#### Arguments

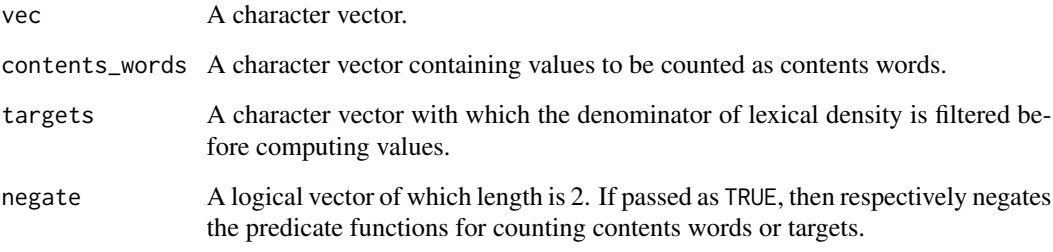

#### Value

A numeric vector.

```
## Not run:
df <- tokenize(
 data.frame(
   doc_id = seq\_along(5:8),
   text = ging[5:8])
\mathcal{L}df |>
  prettify(col_select = "POS1") |>
  dplyr::group_by(doc_id) |>
  dplyr::summarise(
   noun_ratio = lex_density(POS1,
      "\u540d\u8a5e",
     c("\u52a9\u8a5e", "\u52a9\u52d5\u8a5e"),
     negate = c(FALSE, TRUE)
   ),
   mvr = lex_density(
     POS1,
      c("\u5f62\u5bb9\u8a5e", "\u526f\u8a5e", "\u9023\u4f53\u8a5e"),
      "\u52d5\u8a5e"
   ),
    vnr = lex_density(POS1, "\u52d5\u8a5e", "\u540d\u8a5e")
  )
## End(Not run)
```
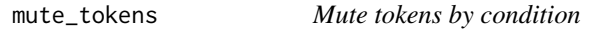

#### Description

Replaces tokens in the tidy text dataset with a string scalar only if they are matched to an expression.

#### Usage

```
mute_tokens(tbl, condition, .as = NA_character_)
```
#### Arguments

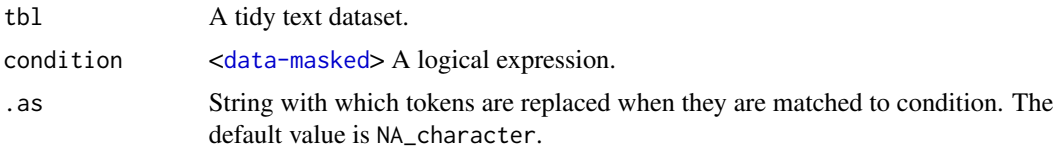

#### Value

A data.frame.

<span id="page-13-0"></span>

#### <span id="page-14-0"></span>ngram\_tokenizer 15

#### Examples

```
## Not run:
df <- tokenize(
 data.frame(
   doc_id = seq\_along(5:8),
   text = ginga[5:8]\lambda) |>
  prettify(col_select = "POS1")
mute_tokens(df, POS1 %in% c("\u52a9\u8a5e", "\u52a9\u52d5\u8a5e")) |>
  head()
## End(Not run)
```
ngram\_tokenizer *Ngrams tokenizer*

#### Description

Makes an ngram tokenizer function.

#### Usage

ngram\_tokenizer(n = 1L)

#### Arguments

n Integer.

#### Value

```
ngram tokenizer function
```

```
bigram <- ngram_tokenizer(2)
bigram(letters, sep = "-")
```
<span id="page-15-0"></span>

#### Description

Packs a data.frame of tokens into a new data.frame of corpus, which is compatible with the Text Interchange Formats.

#### Usage

```
pack(tbl, pull = "token", n = 1L, sep = "-", .collapse = "")
```
#### Arguments

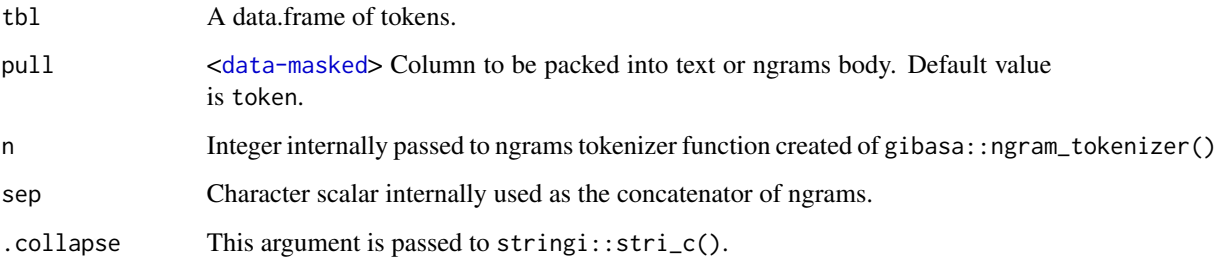

#### Value

A tibble.

#### Text Interchange Formats (TIF)

The Text Interchange Formats (TIF) is a set of standards that allows R text analysis packages to target defined inputs and outputs for corpora, tokens, and document-term matrices.

#### Valid data.frame of tokens

The data.frame of tokens here is a data.frame object compatible with the TIF.

A TIF valid data.frame of tokens is expected to have one unique key column (named doc\_id) of each text and several feature columns of each tokens. The feature columns must contain at least token itself.

#### See Also

<https://github.com/ropenscilabs/tif>

#### <span id="page-16-0"></span>prettify the contract of the contract of the contract of the contract of the contract of the contract of the contract of the contract of the contract of the contract of the contract of the contract of the contract of the c

#### Examples

```
## Not run:
df <- tokenize(
 data.frame(
    doc_id = seq\_along(5:8),
    text = ging[5:8]\lambda)
pack(df)
## End(Not run)
```
#### prettify *Prettify tokenized output*

#### Description

Turns a single character column into features while separating with delimiter.

#### Usage

```
prettify(
  tbl,
  col = "feature",into = get_dict_features("ipa"),
 col\_select = seq\_along(into),delim = ","
)
```
#### Arguments

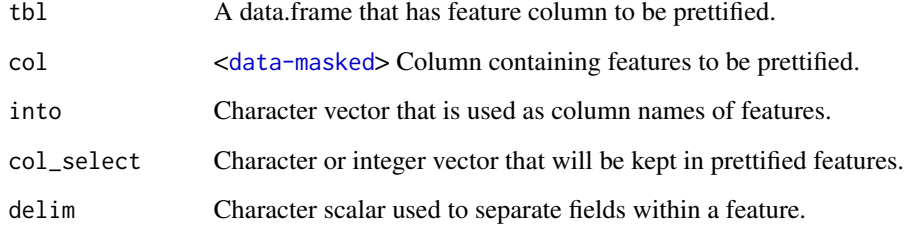

#### Value

A data.frame.

```
prettify(
 data.frame(x = c("x,y", "y,z", "z,x")),
  col = "x",into = c("a", "b"),
  col_select = "b"
\lambda## Not run:
df <- tokenize(
 data.frame(
   doc_id = seq\_along(5:8),
    text = ging[5:8]\rightarrow\mathcal{L}prettify(df, col_select = 1:3)
prettify(df, col_selert = c(1, 3, 6))prettify(df, col_select = c("POS1", "Original"))
## End(Not run)
```
tokenize *Tokenize sentences using 'MeCab'*

#### Description

Tokenize sentences using 'MeCab'

#### Usage

```
tokenize(
  x,
  text_field = "text",
  docid_field = "doc_id",
  sys\_dic = "",user_dic = ",
  split = FALSE,
 partial = FALSE,grain_size = 1L,
 mode = c("parse", "wakati")
\mathcal{L}
```
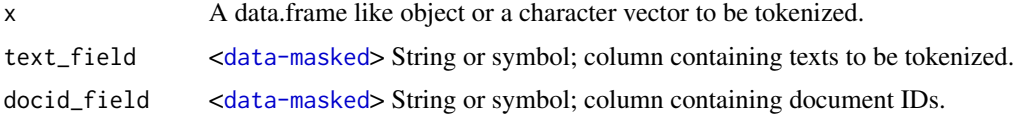

<span id="page-17-0"></span>

#### tokenize to the control of the control of the control of the control of the control of the control of the control of the control of the control of the control of the control of the control of the control of the control of

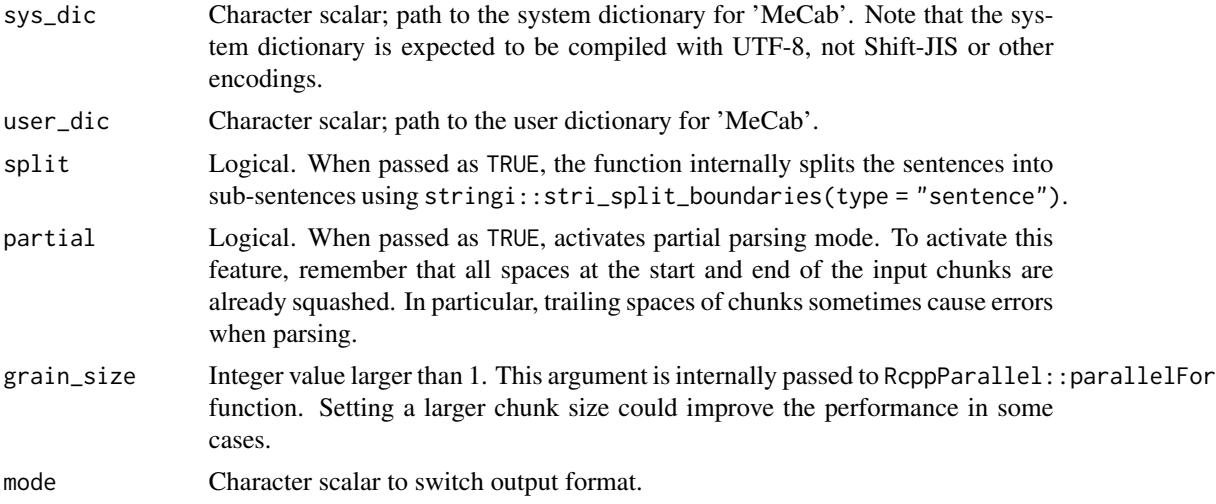

#### Value

A tibble or a named list of tokens.

```
## Not run:
df <- tokenize(
 data.frame(
   doc_id = seq\_along(5:8),
    text = ging[5:8])
\mathcal{L}head(df)
## End(Not run)
```
# <span id="page-19-0"></span>Index

∗ datasets ginga, [12](#page-11-0) as\_tokens, [2](#page-1-0) bind\_lr, [3](#page-2-0) bind\_tf\_idf2, [4](#page-3-0) build\_sys\_dic, [6](#page-5-0) build\_user\_dic, [7](#page-6-0) collapse\_tokens, [8](#page-7-0) dictionary\_info, [10](#page-9-0) gbs\_tokenize, [10](#page-9-0) get\_dict\_features, [11](#page-10-0) ginga, [12](#page-11-0) is\_blank, [12](#page-11-0) lex\_density, [13](#page-12-0) mute\_tokens, [14](#page-13-0) ngram\_tokenizer, [15](#page-14-0) pack, [16](#page-15-0) prettify, [17](#page-16-0)

tokenize, [18](#page-17-0)